Документ подписан простой электронной подписью<br>Информация МИНИЦСТЕРСТВО НАУКИ И ВЫСШЕГО ОБРАЗОВАНИЯ РОССИЙСКОЙ ФЕДЕРАЦИИ ФИО: Костина Ла**рие ДЕРАЗТЪНОЕ ГОСУДАРСТВЕННОЕ БЮДЖЕТНОЕ ОБРАЗОВАТЕЛЬНОЕ УЧРЕЖДЕНИЕ ВЫСШЕГО ОБРАЗОВАНИЯ "ДОНЕЦКАЯ АКАДЕМИЯ УПРАВЛЕНИЯ И ГОСУДАРСТВЕННОЙ СЛУЖБЫ"** Информация о владельце: Должность: проректор Дата подписания: 26.06.2<u>024 15:52:</u>10 Уникальный программный ключ: 1800f7d89cf4ea7507265ba593fe87537eb15a6c

**Факультет Факультет государственной службы и управления**

**Кафедра Информационных технологий**

27.04.2024 г. Проректор **"УТВЕРЖДАЮ"** Л.Н. Костина

# **РАБОЧАЯ ПРОГРАММА ДИСЦИПЛИНЫ (МОДУЛЯ)**

### **"Инновационные инструментальные средства разработки мобильных ФТД.01 приложений"**

### **Направление подготовки 09.04.03 Прикладная информатика Профиль "Корпоративные информационные системы"**

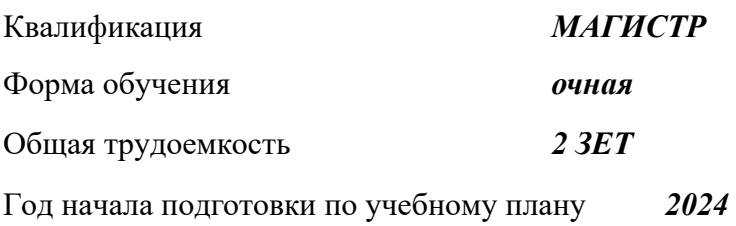

Составитель $(n)$ :<br>, ст.препод. *, ст.препод.* 2.1 **дентраля 2.1 година 2.1 година 2.2 година 2.4 година 2.4 година 2.4 година 2.4 година 2.4 година** 

Рецензент(ы): *канд. экон. наук, доцент* \_\_\_\_\_\_\_\_\_\_\_\_\_\_\_\_\_\_\_\_ И. В. Стешенко

 Рабочая программа дисциплины (модуля) "Инновационные инструментальные средства разработки мобильных приложений" разработана в соответствии с:

 Федеральным государственным образовательным стандартом высшего образования – магистратура по направлению подготовки 09.04.03 Прикладная информатика (приказ Минобрнауки России от 19.09.2017 г. № 916)

 Рабочая программа дисциплины (модуля) составлена на основании учебного плана Направление подготовки 09.04.03 Прикладная информатика

Профиль "Корпоративные информационные системы", утвержденного Ученым советом ФГБОУ ВО "ДОНАУИГС" от 27.04.2024 протокол № 12.

Срок действия программы: 20242026

 Рабочая программа рассмотрена и одобрена на заседании кафедры Информационных технологий

Протокол от 16.04.2024 № 9

Заведующий кафедрой: канд.физ.-мат.наук, доцент Брадул Н.В.

 *(подпись)*

#### **Визирование РПД для исполнения в очередном учебном году**

#### **"УТВЕРЖДАЮ"**

Рабочая программа пересмотрена, обсуждена и одобрена для исполнения в 2025 - 2026 учебном году на заседании кафедры Информационных технологий

Протокол от "  $\qquad$ "  $\qquad$   $\qquad$  2025 г. №

Зав. кафедрой канд.физ.-мат.наук, доцент Брадул Н.В.

#### **Визирование РПД для исполнения в очередном учебном году**

#### **"УТВЕРЖДАЮ"**

Рабочая программа пересмотрена, обсуждена и одобрена для исполнения в 2026 - 2027 учебном году на заседании кафедры Информационных технологий

Протокол от "  $\qquad$  "  $\qquad$  2026 г. №

Зав. кафедрой канд.физ.-мат.наук, доцент Брадул Н.В.

#### **Визирование РПД для исполнения в очередном учебном году**

#### **"УТВЕРЖДАЮ"**

Рабочая программа пересмотрена, обсуждена и одобрена для исполнения в 2027 - 2028 учебном году на заседании кафедры Информационных технологий

Протокол от "  $2027$  г. №

Зав. кафедрой канд.физ.-мат.наук, доцент Брадул Н.В.

#### **Визирование РПД для исполнения в очередном учебном году**

#### **"УТВЕРЖДАЮ"**

Рабочая программа пересмотрена, обсуждена и одобрена для исполнения в 2028 - 2029 учебном году на заседании кафедры Информационных технологий

Протокол от " $2028$  г. №

Зав. кафедрой канд.физ.-мат.наук, доцент Брадул Н.В.

(подпись)

(подпись)

 $\frac{1}{2}$ (подпись)

(подпись)

# **РАЗДЕЛ 1. ОРГАНИЗАЦИОННО-МЕТОДИЧЕСКИЙ**

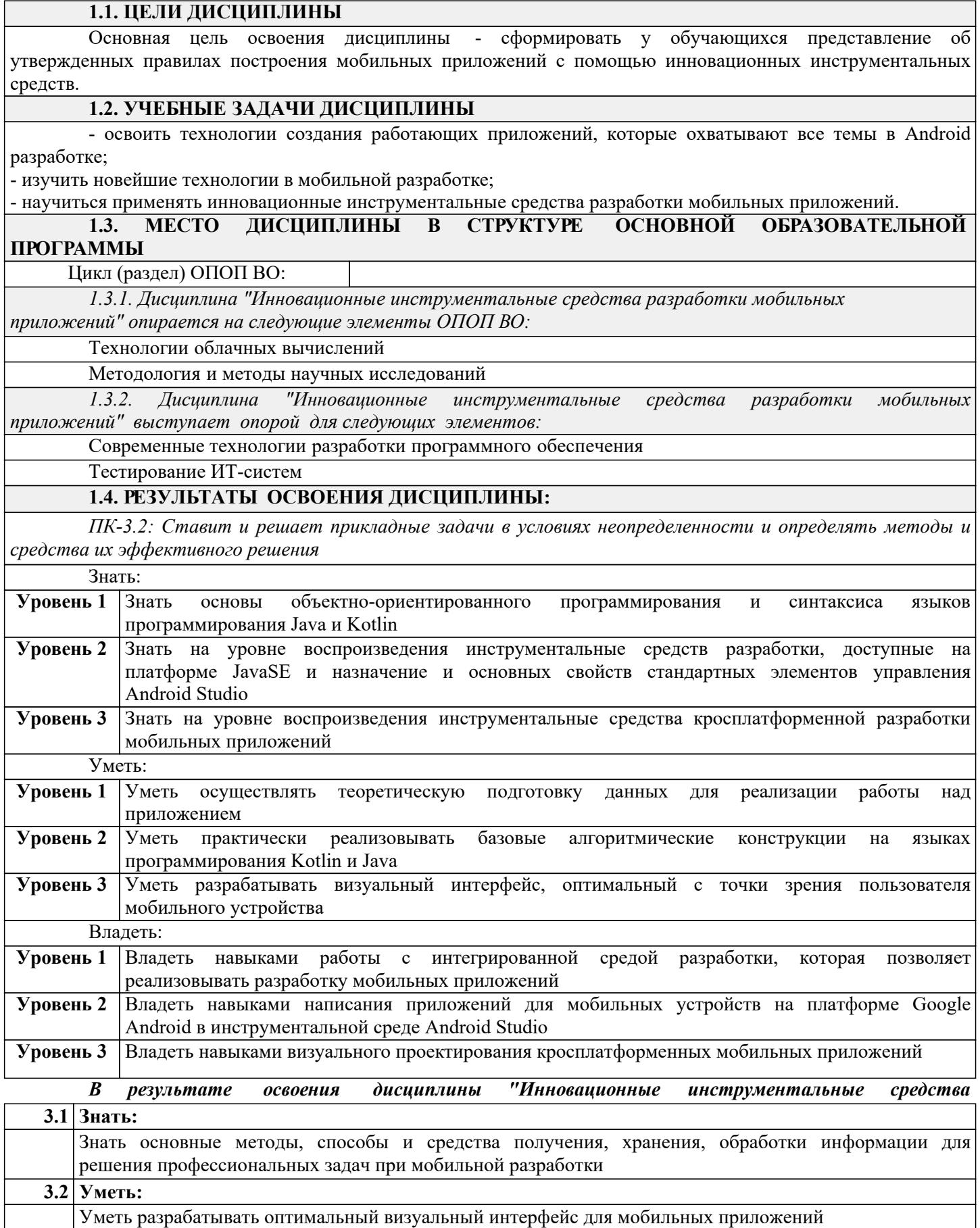

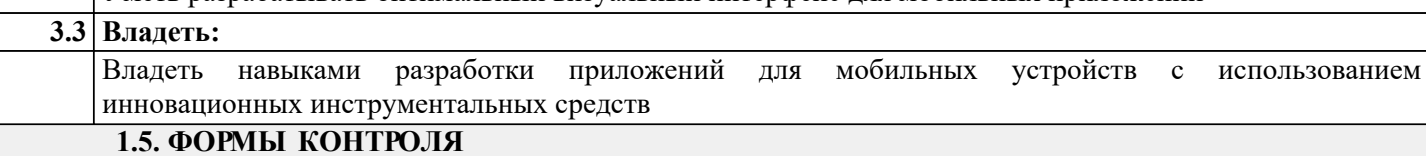

Текущий контроль успеваемости позволяет оценить уровень сформированности элементов компетенций (знаний, умений и приобретенных навыков), компетенций с последующим объединением оценок и проводится в форме: устного опроса на лекционных и семинарских/практических занятиях (фронтальный, индивидуальный, комплексный), письменной проверки (тестовые задания, контроль знаний по разделу, ситуационных заданий и т.п.), оценки активности работы обучающегося на занятии, включая задания для самостоятельной работы.

### *Промежуточная аттестация*

Результаты текущего контроля и промежуточной аттестации формируют рейтинговую оценку работы студента. Распределение баллов при формировании рейтинговой оценки работы студента осуществляется в соответствии с действующим локальным нормативным актом. По дисциплине "Инновационные инструментальные средства разработки мобильных приложений" видом промежуточной аттестации является Зачет

### **РАЗДЕЛ 2. СОДЕРЖАНИЕ ДИСЦИПЛИНЫ**

#### **2.1. ТРУДОЕМКОСТЬ ОСВОЕНИЯ ДИСЦИПЛИНЫ**

Общая трудоёмкость дисциплины "Инновационные инструментальные средства разработки мобильных приложений" составляет 2 зачётные единицы, 72 часов.

Количество часов, выделяемых на контактную работу с преподавателем и самостоятельную работу обучающегося, определяется учебным планом.

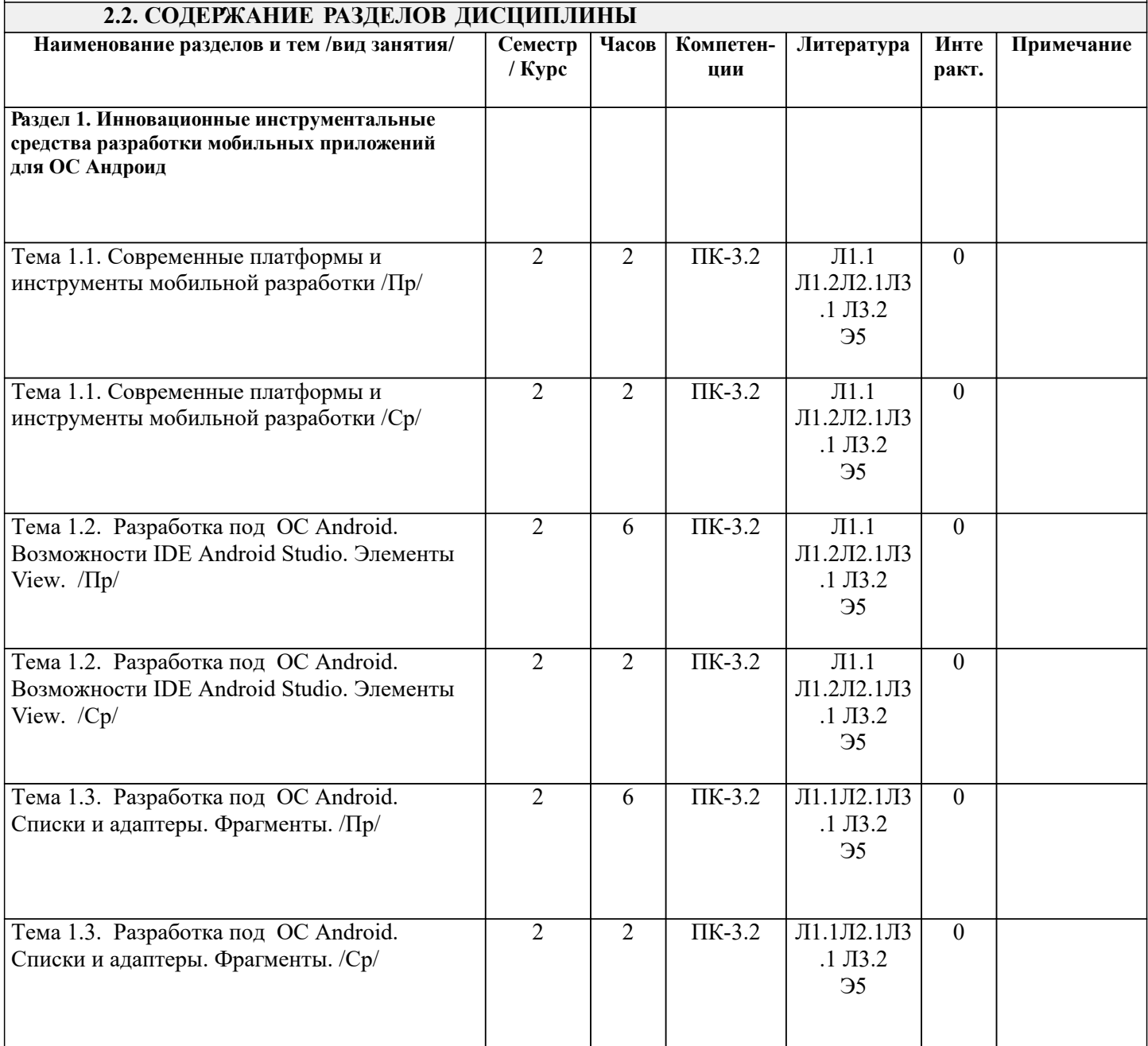

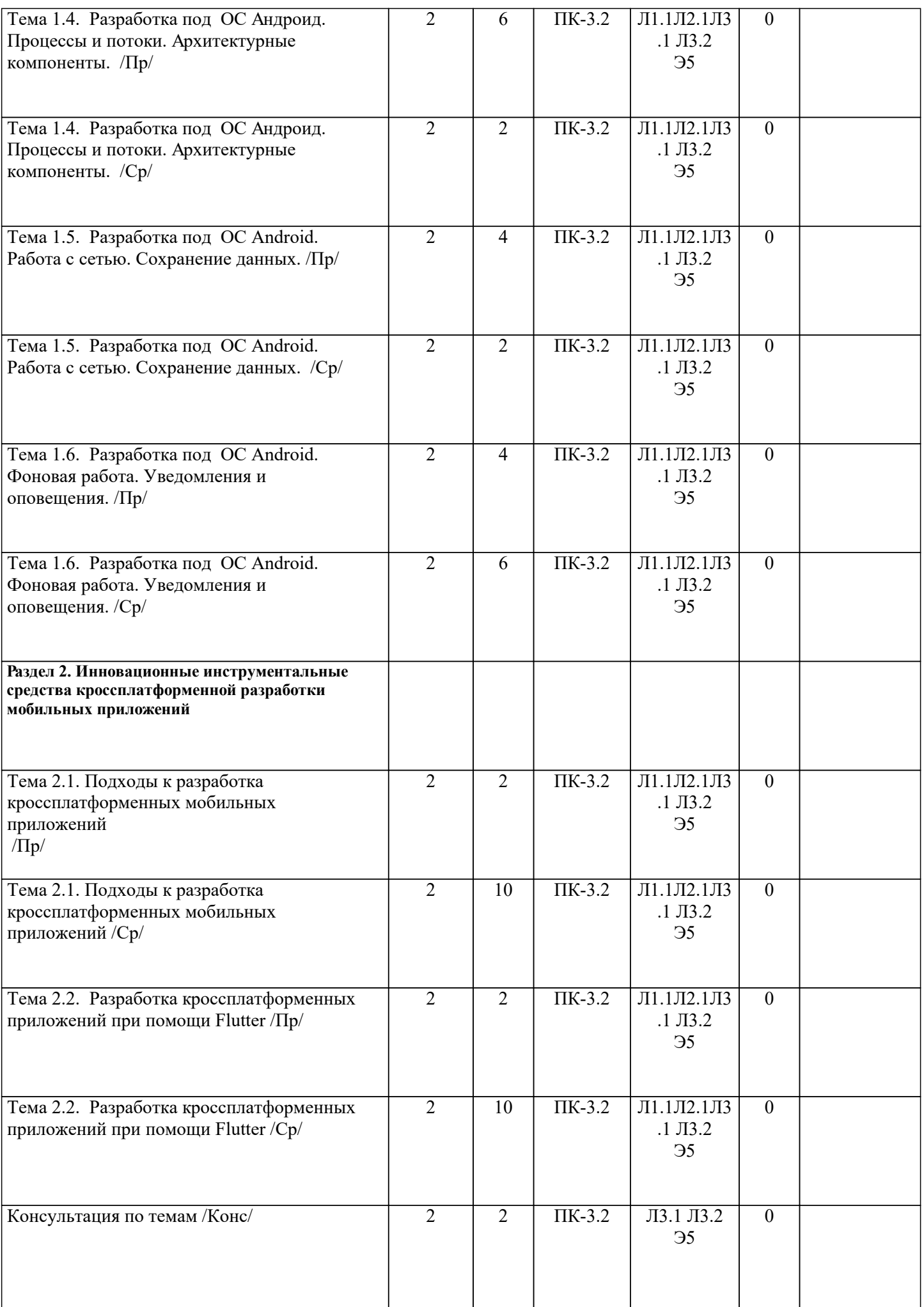

## **РАЗДЕЛ 3. ОБРАЗОВАТЕЛЬНЫЕ ТЕХНОЛОГИИ**

В процессе освоения дисциплины используются следующие образовательные технологии: семинарские занятия (СЗ), самостоятельная работа студентов (СР) по выполнению различных видов заданий. 1. В процессе освоения дисциплины используются следующие интерактивные образовательные технологии: проблемная лекция (ПЛ). Семинарские занятия используют слайд-презентации в формате «Power Point». Для наглядности используются материалы различных научных и технических экспериментов, справочных материалов, научных статей т.д. В ходе занятия предусмотрена обратная связь со студентами, активизирующие вопросы, просмотр и обсуждение видеофильмов. При проведении занятий используется проблемно-ориентированный междисциплинарный подход, предполагающий творческие вопросы и создание дискуссионных ситуаций.

2. При изложении теоретического материала используются такие методы:

- − монологический;
- − показательный;
- − диалогический;
- − эвристический;
- − исследовательский;
- − проблемное изложение.
- 3. Используются следующие принципы дидактики высшей школы:
- − последовательность обучения;
- − систематичность обучения;
- − доступность обучения;
- − принцип научности;
- − принципы взаимосвязи теории и практики;
- − принцип наглядности и др.

4. Семинарские занятия проходят в компьютерных классах для приобретения и закрепления практических навыков для освоения дисциплины в полной мере. Выполняя задания для практических работ, студенты осваивают новые технологии, изучают современны языки программирования и накапливают опыт разработки мобильного программного обеспечения.

5. Самостоятельная работа предназначена для внеаудиторной работы студентов, связанной с конспектированием источников, учебного материала, изучением дополнительной литературы по дисциплине, подготовкой к текущему и семестровому контролю, а также выполнением индивидуального задания в форме реферата, эссе, презентации, эмпирического исследования.

### **РАЗДЕЛ 4. УЧЕБНО-МЕТОДИЧЕСКОЕ И МАТЕРИАЛЬНО-ТЕХНИЧЕСКОЕ ОБЕСПЕЧЕНИЕ ДИСЦИПЛИНЫ**

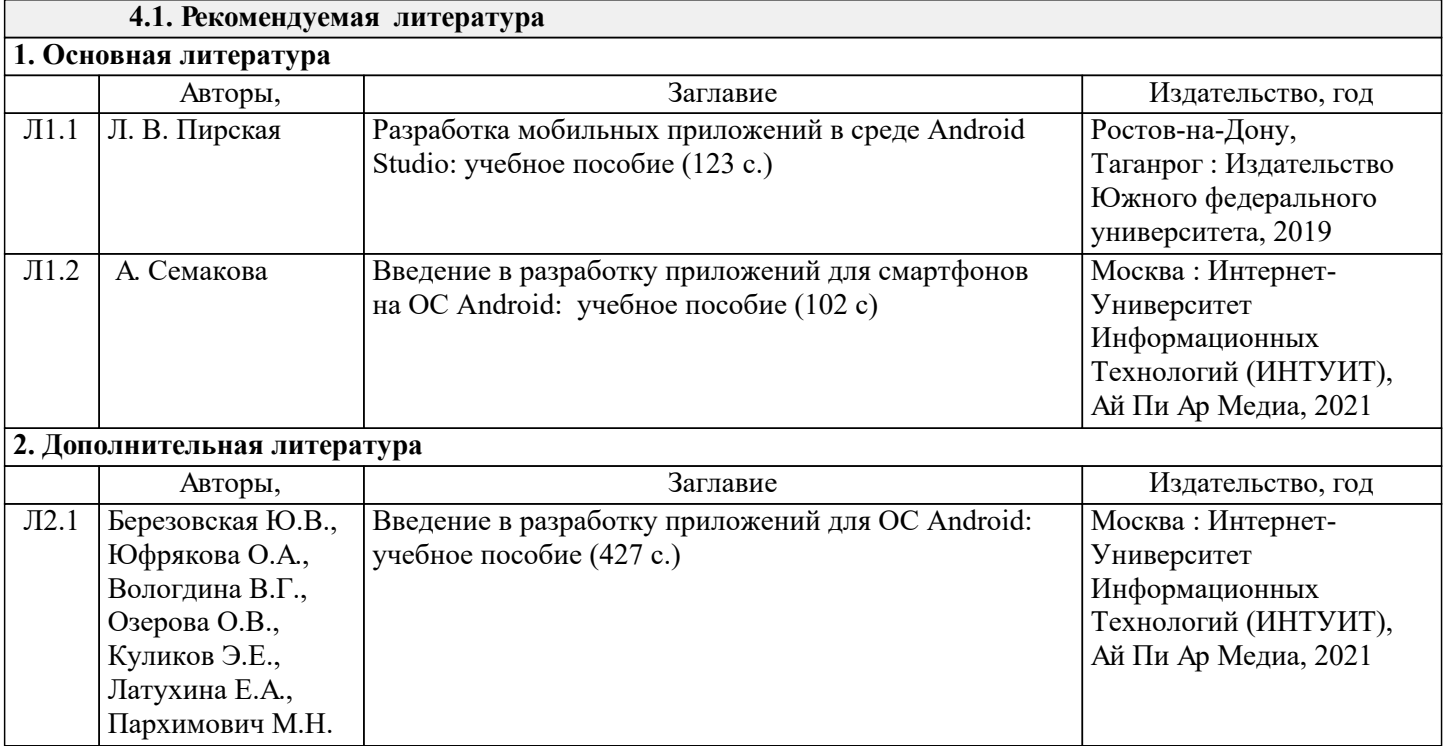

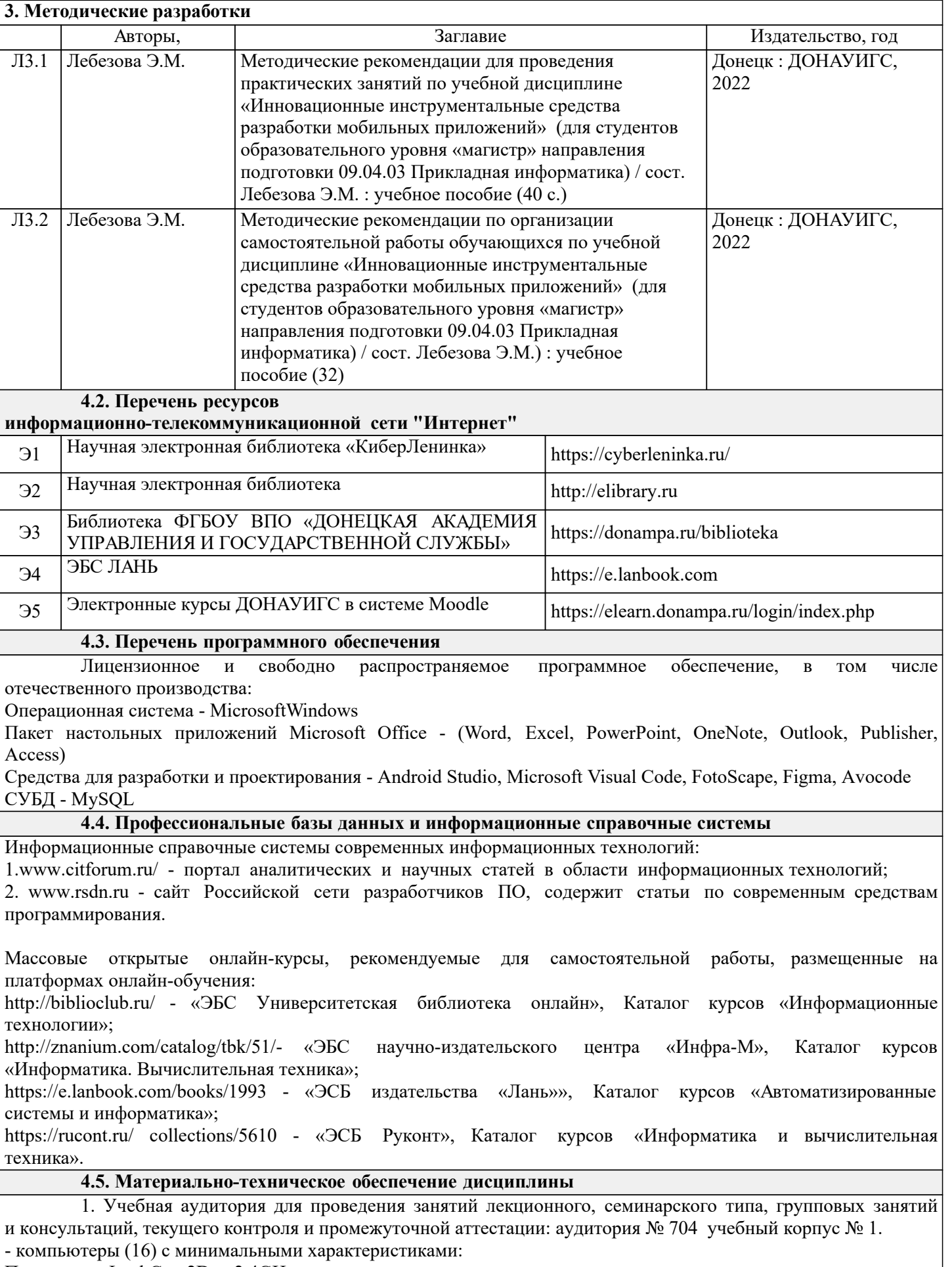

Процессор - Intel Core2Duo 2.4GHz

ОЗУ - 8GB

Жёсткий диск - 7200 RPM

Сетевые возможности - доступ к локальной сети 100 Mb/s, доступ к интернет.;

- программное обеспечение - Microsoft Office 2010 (лицензия № 47556582 от 19.10.2010г., лицензия № 49048130 от 19.09.2011);

- комплект мультимедийного оборудования: ноутбук, мультимедийный проектор, экран;

- программное обеспечение - Windows 8.1 Professional x86/64 (академическая подписка DreamSpark Premium), LibreOffice 4.3.2.2 (лицензия GNU LGPL v3+ и MPL2.0);

- специализированная мебель: рабочее место преподавателя, рабочие места обучающихся (32), стационарная доска.

 2. Помещения для самостоятельной работы с возможностью подключения к сети "Интернет" и обеспечением доступа в электронную информационно образовательную среду организации:

читальные залы, учебные корпуса 1, 6. Адрес: г. Донецк, ул. Челюскинцев 163а, г. Донецк, ул. Артема 94.

Компьютерная техника с возможностью подключения к сети «Интернет» и обеспечением доступа в электронную информационно-образовательную среду (ЭИОС ГОУ ВПО ДОНАУИГС) и электроннобиблиотечную систему (ЭБС IPRbooks), а также возможностью индивидуального неограниченного доступа

обучающихся в ЭБС и ЭИОС посредством Wi-Fi с персональных мобильных устройств.

Сервер: AMD FX 8320/32Gb(4x8Gb)/4Tb(2x2Tb). На сервере установлена свободно распространяемая операционная система DEBIAN 10. MS Windows 8.1 (Лицензионная версия операционной системы подтверждена сертификатами подлинности системы Windows на корпусе ПК), MS Windows XP (Лицензионная версия операционной системы подтверждена сертификатами подлинности системы Windows на корпусе ПК), MS Windows 7 (Лицензионная версия операционной системы подтверждена сертификатами подлинности системы Windows на корпусе ПК ), MS Office 2007 Russian OLP NL AE (лицензии Microsoft №

42638778, № 44250460), MS Office 2010 Russian (лицензии Microsoft № 47556582, № 49048130), MS Office 2013 Russian (лицензии Microsoft № 61536955, № 62509303, № 61787009, № 63397364), Grub loader for ALT Linux (лицензия GNU LGPL v3), Mozilla Firefox (лицензия MPL2.0), Moodle (Modular Object-Oriented

Dynamic Learning Environment, лицензия GNU GPL), IncScape (лицензия GPL 3.0+), PhotoScape (лицензия GNU GPL), 1С ERP УП, 1C ЗУП (бесплатные облачные решения для образовательных учреждений от 1Сfresh.com), OnlyOffice 10.0.1 (SaaS, GNU Affero General Public License3)

#### **РАЗДЕЛ 5. ФОНД ОЦЕНОЧНЫХ СРЕДСТВ**

### **5.1. Контрольные вопросы и задания**

ВОПРОСЫ К ЗАЧЁТУ.

- 1. Сущность мобильной разработки.
- 2. Стадии цифровой революции, прорывные технологии в области цифровизации, мобильная разработка.
- 3. Сущность и понятие системы мобильной разработки.
- 4. Существующие платформы в мобильной среде.
- 5. Перспективные рыночные ниши для реализации проектов мобильной разработки.
- 6. Инструментальные средства разработки под ОС Андроид. Интерфейс Android Studio.
- 7. Структура Android проекта. Назначение Activity и Intent.
- 8. Структура Layout файла. Density-Independent Pixels (dp). Атрибуты View элементов.
- 9. Элемент ListView. Класс ListAdapter. Паттерн ViewHolder. Элемент RecyclerView.

10. Использование фрагментов в приложении. Создание фрагментов. Класс FragmentManager.

- Взаимодействие фрагментов с Activity.
- 11. Process и Main Thread. Создание и жизненный цикл Thread. Синхронизация. Coroutines.
- 12. Жизненный цикл Activity/Fragment. Жизненный цикл JetPack. Что такое LiveData? Концепция ViewModel.
- 13. Как создать сетевой запрос? HttpClient OkHttp. Назначение библиотек Retrofit, Picasso & Glide.
- 14. Методы сохранения данных. Saved instance state. SharedPreferences. SQLite & Room.
- 15. Что такое Service? Создание Service. Фоновые процессы. Настройка WorkManager.

16. Создание уведомлений. Показ уведомлений. Каналы и приоритет вызов. Реакция на действия пользователя.

17. Инструменты для создания мобильных приложений Разработка кроссплатформенных приложений при помощи Flutter.

- 18. Инструменты для создания кросплатформенных мобильных приложений.
- 18. Разработка кроссплатформенных приложений на базе PhoneGap.
- 19. Разработка кроссплатформенных приложений при помощи React Native.
- 20. Разработка кроссплатформенных приложений при помощи Flutter.

## **5.2. Темы письменных работ**

Письменные работы не предусмотрены

## **5.3. Фонд оценочных средств**

Фонд оценочных средств дисциплины "Инновационные инструментальные средства разработки мобильных приложений" разработан в соответствии с локальным нормативным актом ФГБОУ ВО "ДОНАУИГС".

Фонд оценочных средств дисциплины "Инновационные инструментальные средства разработки мобильных приложений" в полном объеме представлен в виде приложения к данному РПД.

#### **5.4. Перечень видов оценочных средств**

Практические задания (выполняются на практических занятиях за компьютером)

Индивидуальные задания (разноуровневые задачи и задания)

Контрольные задания(выполняются на практических занятиях)

#### **РАЗДЕЛ 6. СРЕДСТВА АДАПТАЦИИ ПРЕПОДАВАНИЯ ДИСЦИПЛИНЫ К ПОТРЕБНОСТЯМ ЛИЦ С ОГРАНИЧЕННЫМИ ВОЗМОЖНОСТЯМИ ЗДОРОВЬЯ**

В случае необходимости, обучающимся из числа лиц с ограниченными возможностями здоровья (по заявлению обучающегося) могут предлагаться одни из следующих вариантов восприятия информации с учетом их индивидуальных психофизических особенностей:

1) с применением электронного обучения и дистанционных технологий.

2) с применением специального оборудования (техники) и программного обеспечения, имеющихся в ФГБОУ ВО "ДОНАУИГС".

В процессе обучения при необходимости для лиц с нарушениями зрения, слуха и опорнодвигательного аппарата предоставляются следующие условия:

- для лиц с нарушениями зрения: учебно-методические материалы в печатной форме увеличенным шрифтом; в форме электронного документа; в форме аудиофайла (перевод учебных материалов в аудиоформат); индивидуальные задания и консультации.

- для лиц с нарушениями слуха: учебно-методические материалы в печатной форме; в форме электронного документа; видеоматериалы с субтитрами; индивидуальные консультации с привлечением сурдопереводчика; индивидуальные задания и консультации.

- для лиц с нарушениями опорно-двигательного аппарата: учебно-методические материалы в печатной форме; в форме электронного документа; в форме аудиофайла; индивидуальные задания и консультации.

### **РАЗДЕЛ 7. МЕТОДИЧЕСКИЕ УКАЗАНИЯ ДЛЯ ОБУЧАЮЩИХСЯ ПО УСВОЕНИЮ ДИСЦИПЛИНЫ**

К числу важнейших умений, являющихся неотъемлемой частью успешного учебного процесса, относится умение работать с различными литературными источниками, содержание которых так или иначе связано с изучаемой дисциплиной.

Подготовку к любой теме курса рекомендуется начинать с изучения презентационных материалов или учебной литературы, в которых дается систематизированное изложение материала, разъясняется смысл разных терминов и сообщается об изменениях в подходах к изучению тех или иных проблем данного курса.

В курсе широко используются актуальные и эффективные техники для более качественного обучения, социализации:

- обсуждения тем в специальных группах популярных социальных сетей;

- командная работа;

- удаленные технические консультации и видеоконференции;

- наглядные демонстрации современных интернет технологий.

Методические указания по организации самостоятельной работы

Самостоятельная работа по дисциплине организована в следующих видах:

1. изучение теоретического материала по заданной теме;

2. анализ методов решения поставленной задачи;

3. выполнение индивидуальных заданий;

4. оценка достоверности полученных результатов;

5. отчет перед преподавателем по теоретической и практической части индивидуальной работы;

6. самостоятельная работа над индивидуальными заданиями представлены в виде элементов электронного курса в системе elearn

http://elearn.dsum.org/course/view.php?id=2745